# **1.017/1.010 Class 21 Multifactor Analysis of Variance**

#### Multifactor Models

We often wish to consider several factors contributing to variability ratherr than just one. Extend concepts of single factor ANOVA to multiple factors. Focus on the two-factor case.

Suppose there *I* treatments for Factor *A* and *J* treatments for factor *B*., giving *IJ* random variables described by CDFs *Fxij*(*xij*). The different *Fxij*(*xij*) are assumed **identical** (except for their means) and **normally distributed** (check this, as in single factor case).

A random sample  $[x_{ii1}, x_{ii2}, ..., x_{iiK}]$  of size K is obtained for treatment combination ( *i*, *j*). Two-factor model describing *xijk*:

$$
x_{ijk} = \mu_{ij} + e_{ijk} = \mu + a_i + b_j + c_{ij} + e_{ijk}
$$

 $\mu_{ij} = E[x_{ijk}] = \mu + a_i + b_j + c_{ij}$  = unknown mean of  $x_{ijk}$  (for all *k*)  $\mu$  = unknown **grand mean** (average of $\mu_i$ 's). *ai* = unknown **main effects** of **Factor** *A*  $b_i$  = unknown **main effects** of **Factor** *B*  $c_{ii}$  = unknown **interactions** between Factors A and B  $e_{ijk}$  = **random residual** for treatment *i*, replicate *j*  $E[e_{ijk}] = 0$ ,  $Var[e_{ijk}] = \sigma^2$ , for all  $i, j, k$ 

Note that *cij* can only be distinguished from *eijk* if number of replicates *K*>1. Constraints:

$$
\sum_{j=1}^J a_j = \sum_{j=1}^J b_j = 0 \quad \sum_{i=1}^I c_{ij} = 0 \quad \forall j \qquad \sum_{j=1}^J c_{ij} = 0 \quad \forall i
$$

Objective is to estimate/test values of *ai*'s, *bj*'s, and *cij*'s, which are distributional parameters for the  $F_{xii}(x_{ii})$ 's.

#### Formulating the Problem as a Hypothesis Test

Formulate three sum-of-squares hypotheses that insure that all *ai*'s, all *bi*'s, or all *cij*'s are zero:

H0A: 
$$
\sum_{i=1}^{I} a_i^2 = 0
$$
  
\nH0B: 
$$
\sum_{j=1}^{J} b_j^2 = 0
$$
  
\nH0AB: 
$$
\sum_{j=1}^{J} \sum_{i=1}^{I} c_i^2 = 0
$$

Derive test statistics based on sums-of-squares of data.

## Sums-of-Squares Computations

Define treatment and grand sample means:

$$
m_{xd} = \frac{1}{JK} \sum_{j=1}^{J} \sum_{k=1}^{K} x_{ijk} = \overline{x}_{i..} \quad m_{xd} = \frac{1}{IK} \sum_{i=1}^{I} \sum_{k=1}^{K} x_{ijk} = \overline{x}_{.j.}
$$
  

$$
m_{xij} = \frac{1}{K} \sum_{j=1}^{K} x_{ijk} = \overline{x}_{ij.}
$$
  

$$
m_{x} = \frac{1}{IJK} \sum_{i=1}^{I} \sum_{j=1}^{J} \sum_{k=1}^{K} x_{ijk} = \overline{x}_{...}
$$

Test statistics are computed from sums-of-squares:

$$
SSE = \sum_{i=1}^{I} \sum_{j=1}^{J} \sum_{k=1}^{K} (x_{ijk} - m_{xij})^{2}
$$
  
\n
$$
SSA = \sum_{i=1}^{I} \sum_{j=1}^{J} \sum_{k=1}^{K} (m_{xi} - m_{x})^{2} \qquad SSB = \sum_{i=1}^{I} \sum_{j=1}^{J} \sum_{k=1}^{K} (m_{xj} - m_{x})^{2}
$$
  
\n
$$
SSAB = \sum_{i=1}^{I} \sum_{j=1}^{J} \sum_{k=1}^{K} (m_{xij} - m_{xi} - m_{xj} + m_{x})^{2}
$$
  
\n
$$
SST = \sum_{i=1}^{I} \sum_{j=1}^{J} \sum_{k=1}^{K} (x_{ijk} - m_{x})^{2} = SSE + SSA + SSB + SSAB
$$

Corresponding mean-sums-of-squares are:

$$
MSE = \frac{SSE}{LJ(K-1)}
$$
  

$$
MSA = \frac{SSA}{I-1} \qquad MSB = \frac{SSB}{J-1}
$$
  

$$
MSAB = \frac{SSAB}{(I-1)(J-1)}
$$

Expected values of these mean-sums-of-squares show depends on main effects and interactions:

$$
E[MSE] = \sigma^2
$$
  
\n
$$
E[MSA] = \sigma^2 + \frac{JK}{I-1} \sum_{i=1}^{I} a_i^2
$$
 
$$
E[MSB] = \sigma^2 + \frac{IK}{I-1} \sum_{j=1}^{J} b_j^2
$$
  
\n
$$
E[MSAB] = \sigma^2 + \frac{K}{(I-1)(J-1)} \sum_{i=1}^{I} \sum_{j=1}^{J} c_{ij}^2
$$

Test Statistic

Use ratios as test statistics for the three hypotheses:

$$
\mathcal{F}_A \ (MSA, MSE) = \frac{MSA}{MSE}
$$

$$
\mathcal{F}_B \ (MSB, MSE) = \frac{MSB}{MSE}
$$

$$
\mathcal{F}_{AB} \ (MSAB, MSE) = \frac{MSAB}{MSE}
$$

When H0 is true each statistic follows **F distribution** with degree of freedom parameters  $v_A = I - 1$ ,  $v_B = J - 1$ ,  $v_{AB} = (I - 1)(J - 1)$ , and  $v_E = I J (K - 1)$ .

**One-sided** rejection regions

$$
ROA: \mathcal{F}(MSA, MSE) \geq F_{\mathbf{q}, \nu_{A}, \nu_{E}}^{-1} [\alpha]
$$
  

$$
ROB: \mathcal{F}(MSB, MSE) \geq F_{\mathbf{q}, \nu_{B}, \nu_{E}}^{-1} [\alpha]
$$
  

$$
ROAB: \mathcal{F}(MSAB, MSE) \geq F_{\mathbf{q}, \nu_{AB}, \nu_{E}}^{-1} [\alpha].
$$

**One-sided** p-values:

$$
p_A = 1 - F_{\mathbf{q}, v_A v_B} [\mathcal{F}(MSA, MSE)]
$$
  
\n
$$
p_B = 1 - F_{\mathbf{q}, v_A v_B} [\mathcal{F}(MSB, MSE)]
$$
  
\n
$$
p_{AB} = 1 - F_{\mathbf{q}, v_{AB} v_B} [\mathcal{F}(MSAB, MSE)]
$$

**Unbalanced** ANOVA problems with **different sample sizes for different treatments** can be handled by modifying formulas slightly.

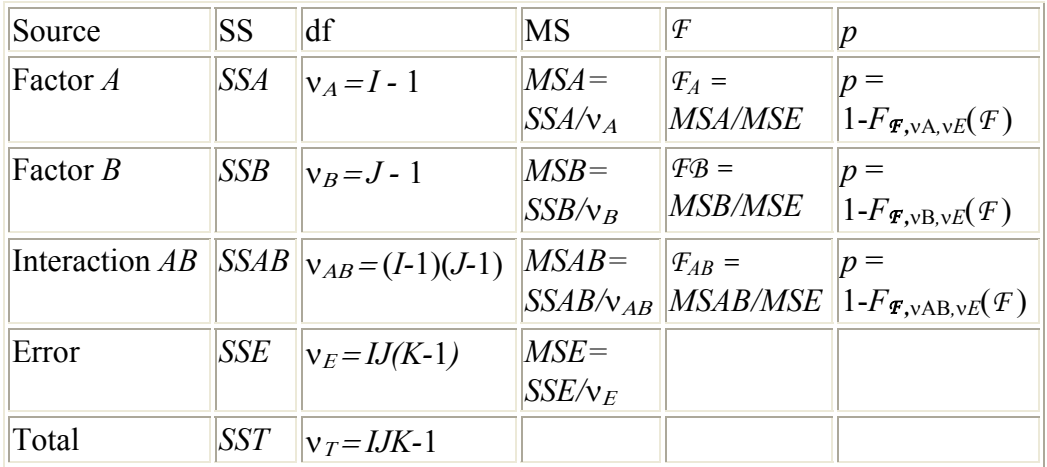

Two-Factor ANOVA Tables

## Exercise: Two Factor ANOVA

Relevant MATLAB functions: normplot, anova2

## Concepts and Definitions

Objective: Identify factors responsible for variability in observed data

Specify one or more **factors** that could account for variability (e.g. location, time, etc.). Each factor is associated with a particular set of populations or **treatments** (e.g. particular sampling stations, sampling days, etc.). **One-way analysis of variance** (ANOVA) considers only a single factor.

Suppose a random sample  $[x_{i1}, x_{i2}, ..., x_{iJ}]$  is obtained for treatment *i*. There are *i* =1,..., *I* treatments (e.g. each treatment may correspond to a different sampling location).

Arrange data in a table/array -- rows are treatments, columns are replicates:

$$
\begin{aligned} \left[x_{11}, x_{12}, ..., x_{1J}\right] \\ \left[x_{21}, x_{22}, ..., x_{2J}\right] \\ \vdots \\ \left[x_{I1}, x_{I2}, ..., x_{IJ}\right] \end{aligned}
$$

Here we assume each treatment has same number of replicates *J*. The ANOVA procedure may be generalized to allow different number of replicates for each treatment.

Each random sample has a CDF  $F_{xi}(x_i)$ . The different  $F_{xi}(x_i)$  are assumed **identical** except for their means, which may differ. Classical ANOVA also assumes that all data are **normally distributed.**

Each random variable *xij* is decomposed into several parts, as specified by the following **one-factor model**:

$$
x_{ij} = \mu_i + e_{ij} = \mu + a_i + e_{ij}
$$

 $\mu_i = E[x_{ii}]$  is unknown mean of  $x_i$  (for all *j*).  $\mu$  = unknown **grand mean** (average of  $\mu_{i's}$ ).  $a_i = \mu_i - \mu$  = unknown deviation of treatment mean from grand mean (often called an **effect**)  $e_{ii}$  = **random residual** for treatment *i*, replicate *j*  $E[e_{ij}] = 0$ ,  $Var[e_{ij}] = \sigma^2$ , for all  $i, j$ 

Objective is to estimate/test values of *ai*'s, which are the unknown distributional parameters of the  $F_{x_i}(x_i)$ 's.

#### Formulating the Problem as a Hypothesis Test

If the factor does not affect variability in the data then all  $a_i$ 's = 0. Use hypothesis test:

H0:  $a_1 = a_2 = ... = a_l = 0$ 

It is better to test all *ai* simultaneously than individually or in pairs. Test that sum-of-squared  $a_i$ 's = 0.

$$
H0: \sum_{i=1}^{I} a_i^2 = 0
$$

Derive a test statistic based on sums-of-squares of data.

### Sums-of-Squares Computations

Define the sample treatment and grand means:

$$
m_{xi} = \frac{1}{J} \sum_{j=1}^{J} x_{ij} = \bar{x}_{i.}
$$
  

$$
m_{x} = \frac{1}{IJ} \sum_{i=1}^{I} \sum_{j=1}^{J} x_{ij} = \bar{x}_{..}
$$

The **total sum-of-squares** *SST* measures variability of  $x_{ij}$  around  $m_x$ :

$$
SST = \sum_{i=1}^{I} \sum_{j=1}^{J} (x_{ij} - m_x)^2
$$
  
=  $\sum_{i=1}^{I} \sum_{j=1}^{J} (x_{ij} - m_{xi})^2 + \sum_{i=1}^{I} \sum_{j=1}^{J} (m_{xi} - m_x)^2$   
=  $SSE + SSTr$ 

*SST* can be divided into **error sum-of-squares** *SSE* and **treatment sumof-squares** *SSTr*.

*SSE* measures variability of  $x_{ij}$  around  $m_{xi}$ , within treatments:

$$
SSE = \sum_{i=1}^{I} \sum_{j=1}^{J} (x_{ij} - m_{xi})^2
$$

*SSTr* measures variability of  $m_{xi}$  around  $m_{xi}$ , across treatments:

$$
SSTr = \sum_{i=1}^{I} \sum_{j=1}^{J} (m_{xi} - m_{x})^{2}
$$

Error and treatment **mean squared values**:

$$
MSE = \frac{SSE}{I(J-1)}
$$
  
\n
$$
MSTr = \frac{SSTr}{I-1}
$$
  
\n
$$
E[MSE] = \sigma^2
$$
  
\n
$$
E[MSTr] = \sigma^2 + \frac{J}{I-1} \sum_{i=1}^{I} a_i^2
$$

 $MSE$  is an unbiased estimate of  $\sigma^2$ , even if  $a_i$ 's are not zero.  $\textit{MSTr}\,$  is an unbiased estimate of  $\sigma^2$ , **only if** all a¦s are zero.

#### Test Statistic

Use ratio *MSTr /MSE* as a test statistic:

$$
F(MSE, MSTr) = \frac{MSTr}{MSE}
$$

When H0 is true and *xij*'s are **normally distributed** this statistic follows *F* **distribution** with  $v_{Tr} = I - 1$  and  $v_E = I(J-1)$  degrees of freedom. Check normality by plotting  $(x_{ij} - m_{xi})$  with normplot.

**One-sided** rejection region (rejects only if *MSTr* is large):

$$
R0: \mathcal{F}(MSE, MSTr) \geq F_{\mathbf{F}, \mathbf{v}_r, \mathbf{v}_E}^{-1}[\alpha]
$$

**One-sided** *p*-value:

$$
p = 1 - F_{\boldsymbol{\mathcal{F}}, \boldsymbol{v}_r, \boldsymbol{v}_E} \left[ \mathcal{F} \left( \textit{MSE}, \textit{MStr} \right) \right]
$$

**Unbalanced** ANOVA problems with **different sample sizes for different treatments** can be handled by modifying formulas slightly (see Devore, Section 10.3).

#### Single Factor ANOVA Tables

Above calculations are typically summarized in an **ANOVA** table:

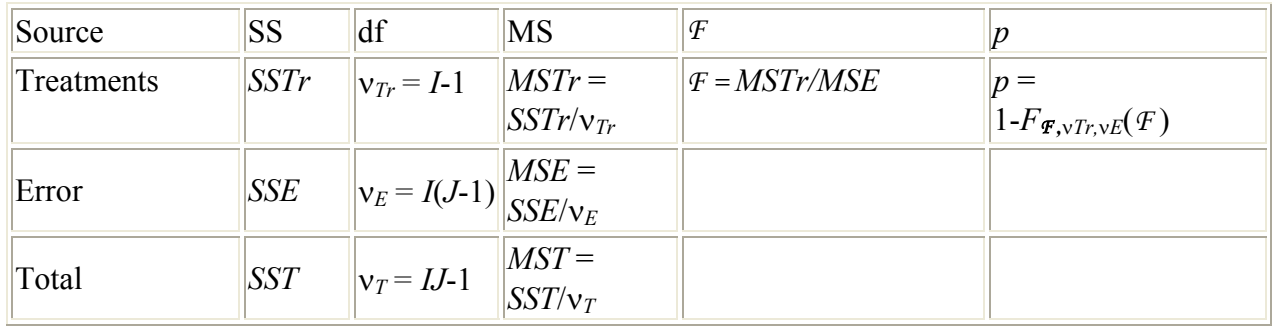

#### Example -- Effect of Season on Oxygen Level

Consider following set of dissolved oxygen concentration data ( *xij* ) obtained in 4 different seasons/treatments (rows), 6 replicates per season (columns):

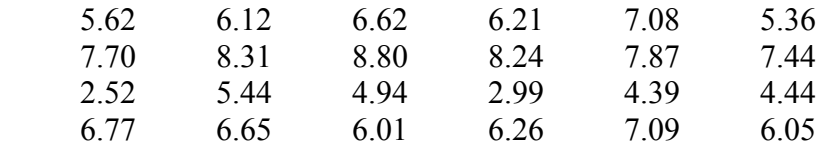

Use a single factor ANOVA to determine if season has a significant impact on oxygen variability.

The MATLAB anova1 function derives the error and treatment sums of squares and computes *p* value. **When using** anova1 **be sure to transpose the data array** (MATLAB requires treatments in columns and replicates in rows).

Results are presented in this standard single factor **ANOVA table**:

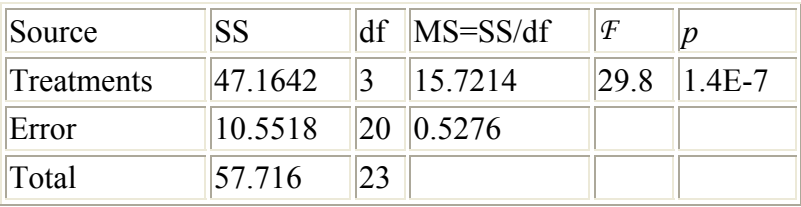

The very low *p* value indicates that seasonality is **highly significant** in this case. Note that *MSTr*, which depends on the *ai*'s, is much larger than *MSE* 

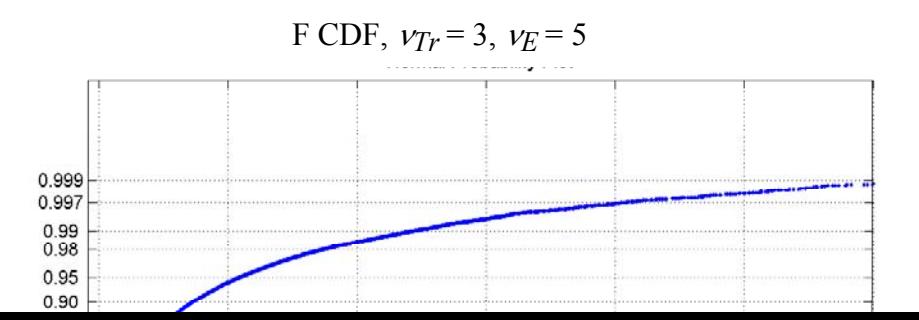

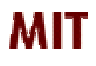

*Copyright 2003 Massachusetts Institute of Technology Last modified Oct. 8, 2003*